## Photoshop 2022 (version 23) Download free Activation License Keygen x32/64 {{ Hot! }} 2022

Installing Adobe Photoshop is relatively easy and can be done in a few simple steps. First, go to Adobe's website and select the version of Photoshop that you want to install. Once you have downloaded the download, open the file and follow the on-screen instructions. Once the installation is complete, you need to crack Adobe Photoshop. To do this, you need to download a crack for the version of Photoshop that you want to use. Once you have the crack, open the file and follow the instructions to apply the crack. After the crack is applied, you can start using Adobe Photoshop. Be sure to back up your files since cracking software can be risky. With these simple steps, you can install and crack Adobe Photoshop.

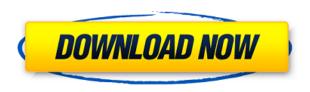

I wanted to try the new version on the release day, but the hard drive on my laptop crashed, and I lost not only the original version of Lightroom but both the Apple and Adobe updates, and I could not connect to update anything! The biggest problem is that I can not afford to spend the \$250, even if it is just to have the original version that I can try before I buy. In addition to the preview showing the backside of the image, it took so long to load the image, that it slowed down my computer. The image loading process window displayed the status while loading. It took almost two minutes to load the images from the catalog. These may be annoying when you only intend to quickly check out the appearance of the image, but if it is a library or a long-term project, it is a real nuisance to find the image loading stopped when it got to the end. Most of the images come with the new ones can be accessed via the "Backup Catalog" button. And it's really hard to understand how to do it. Furthermore, it also does not work for the new images. You can access Import from the Develop module and have it imported into the original folder and all subfolders. This is a nice, faster way to import images than before. The new format conversion service can copy both the file format and the embedded metadata to another folder. The information conversion is complete now, but I could not find a way to delete the original files, and they end up in the new archive, which is certainly something you don't want.

## Photoshop 2022 (version 23)Activation Code For Windows {{ lifetimE patch }} 2022

Photoshop is a slick, easy to use suite of tools with a lot of heft and flexibility. It's primarily a tool for the professional photographer with a lot of training but a flexible tool that can be used by anyone. It runs across all platforms and has a stable update schedule from Adobe. A basic version is \$150 and top tier software is in the range of hundreds of dollars. You will find Photoshop, Lightroom and other Adobe products on both PC and Mac. Lightroom is a tool the photographer is familiar with and enables much of what Adobe offers but has some unique features. Edamar, a software company, offers Lightroom with Google Cloud Portfolio and the promise of free upgrades. Ad revenue helps fund the free. There is a small license fee but you may find the cheaper packages and upgrade rights making financial sense. If you're looking for a simpler tool to do simple tasks, you may like the Photomerge workflow. It's designed as a mean to combine images created with different online tools and is a mostly free and open source solution. It's great for quick editing tasks and gives you the tools you need to make a realistic artistic shot. Photo editing with incredible power brings life to the images you capture with your smartphone. Photoshop Camera is part of a new era for smartphone photo editing. Adobe CC Assets Platform, a platform that enables both speed and creativity for mobile and Web applications, enables mobile developers to create and distribute highly innovative mobile experiences that combine content, algorithms and design — all from a single codebase. 933d7f57e6

## Download Photoshop 2022 (version 23)With Full Keygen [32|64bit] 2022

There are many new features in Photoshop CC 2019. In recent versions of Photoshop, there has been a new feature called "Create Graphics". You can use it as an alternative to the Photoshop's "Photomerge" feature to create a new layer or an image. This new feature is available in Photoshop CC 2019. Photoshop's most prominent features, or its defining features, are the Document Recovery and Content-Aware Fill. Both are powerful tools that do more than anything else in Photoshop. Along with these two, there are a slew of feature updates. The highlight of them is the new "Create Graphics" feature. It does exactly what it says it will do in creating new layers or images. The "Content-Aware" part of that name really means content-aware, you have all the editing tools you need to make that happen - but you may not know what they do. Content-Aware Fill gives you the same kinds of tools you have used since the 1990s to quickly and easily propose a replacement for a piece of content. One of the features that will be included in the latest version is the three-piece lens correction feature called "Lens Correction". Users can also remove lens vignetting, control vignetting, perform chromatic aberration removal. Adobe Photoshop is a commonly used software for Web and Graphic designers across all over the world. It is a well-designed image editing software and shares its user interface, tools and overall features with Adobe Illustrator. If you are new user of this software then you should know a few Photoshop model tips and techniques, which will help you to perform image editing works more efficiently. You can use these tips and techniques in your work effortlessly to create high-quality graphics.

canon pro 1000 photoshop plugin download photoshop cc 100mb download photoshop 100 free download photoshop and illustrator mastercourse 100+ projects download download photoshop cc in 100 mb phlearn photoshop 101 free download photoshop 101 download photoshop windows 7 full version download photoshop 7.0 windows 7 download photoshop cs5 windows 7 download

Unless you're a professional graphics artist you're unlikely to master every single feature of Photoshop, but here are some of the most useful for a variety of tasks. Navigate through the edit menus on the standard image tools to access a large set of options. Running though the menu should give you a good idea of what you need to change or what's hiding somewhere deeper in the menus. Here are our picks for the best but there's no doubt Photoshop is the masterpiece and probably the most-used photo editing software of the year. It's also the favorite photo editing software of photographers but the software is also attractive as a digital artist, graphic designer, web designer, developer and stock photography photographer. The basic image manipulation tools that support image correction, enhancements, adjustments and enhancements so are easy to learn. If you are not a high-pro level image editor might be just right for you. These tools might not look too exciting but the tools have a unique user interface and you can also see the effect they are going to have on your photo. You need to play with the tool settings to understand their real impact on your photos. In simple words, these are the tools that you need to have on your Photoshop toolbox in order to make some real-life edits. Photoshop is the most well-known tool for creating digital artwork and visual effects in various kinds of fields such as advertising, design, motion graphics, film, etc., and it provides a rich set of tools. With these tool supports, one can easily turn his/her creativity to the maximum level. There are different versions of Photoshop and it is expensive even for the current version itself. If you are hesitating to buy a license of Photoshop, then going for open source

alternatives is the best way to go for.

Photoshop is the most powerful photo editing application in history, but it's not the only game in town. Pixlr is one of the most widely used apps in the app store, and it boasts a very similar feature set to Photoshop. Photo > Edit > Adjust Lighting & Color is on the left side of the screen, and as with Photoshop, you can edit and customize the way your image looks. Below, you'll find a list of the most important Photoshop features—and more important, a look at the upcoming features that Photoshop will lose in the next version. Designers may want to consider moving from Photoshop to Affinity Photo, a newer, simpler application that boasts a similar feature set. Like Photoshop, Affinity Photo is a desktop application that can be run on both Mac and Windows platforms. The interface is clean and visually similar to Photoshop but lacks some of the most advanced features. Adaptive Color is a new feature that significantly improves the overall color accuracy of your Photoshop images. It will make your final images more accurate and consistent across all devices, especially when you're saving your images as JPEG's. This feature will only work in Photoshop CS, Dreamweaver CC, and Photoshop Design Premium. Another exciting addition in Photoshop 2019 is the Auto Mask feature. This feature allows the user to create a virtual mask from the contents of a photo. It will also help the user to remove unwanted items from a photo. From the digital printing tools to the latest features in After Effects, effects to retouch images, there is a huge selection of features available in Photoshop. And in a world full of patterns, it's great to have an array of ways to apply them. So in this book, we'll discuss the different ways you can work with patterns, and how to modify and improve your designs with Photoshop.

https://www.mixily.com/event/1554961858617878744 https://www.mixily.com/event/7941928053090232077 https://www.mixily.com/event/1857005332833518823 https://www.mixily.com/event/4282607187706519716 https://www.mixily.com/event/8279745113379942990 https://www.mixily.com/event/6883746666300035657 https://www.mixily.com/event/7486408767847829196 https://www.mixily.com/event/4784636317177374841 https://www.mixily.com/event/6410352142438940460

Also, with the addition of a brand new "Creative Cloud" subscription model, users are able to download full versions of all the Creative Cloud products for a low monthly subscription price, making it the very cheap solution to buy and integrate both Photoshop and other Adobe Creative Suite products (Lightroom, the suite of companies involved in the digital photo processing, is also included in the subscription now). While it doesn't yet include all of Photoshop's features, you will see many of the most powerful and popular Photoshop industry-leading selection features in Photoshop on the Web, including Object Selection, Remove Background, Adobe Camera Raw's image adjustments, and Content-Aware Fill. There are plenty of capabilities to enable you to make your images look better, remove unwanted items from your images, and composite photos together to create the innovative outputs that only Photoshop can deliver. Adobe Photoshop is a comprehensive image editing software. It has tools for tons of image editing tasks. This powerful image editing software can be used by professionals and beginners. It can be used to crop, edit images, effectively organize, reduce, remove, add text to images, use filters, change the pixels, enhance images, change sizes, add frames, apart filters, make color changes, swap files, design, image, elements, applications, presentation graphics tool, publish, create multiple comps or edit multiple files, create

custom brushes, ready, brushes, layers, and textures.

In the era of digitally-managed images, there is a movement toward more and more automation in photography editing. Whether it is at the level of personal remastering or business-level preproduction, the ability to automate the extraction of information from photographs has become a must-have skill. While many photographers are familiar with the basic commands in Photoshop such as move or crop, it's not uncommon for this basic knowledge to be surpassed even by Photoshop certifications. Many photographers also feel overwhelmed by the breadth and depth of functions that are available in the Adobe Creative Suite as a whole, but may have emerged as the go-to editor because of its power. Photoshop is a world-renowned suite of products for image/graphics editing, from basic photo editing and organization to advanced retouching and compositing. The core of the program offers the most powerful photo tools for editing, and more recently has added feature sets for retouching, compositing, color correction, and creating animations. The bedrock of Adobe Photoshop is its robust editing system, which includes layers, masks, channels, a histogram, and adjustment layers. The tools include the Content-Aware Fill, Liquify, Paint Bucket, Curves, Levels, Healing Brush, Spot Healing Brush, Eraser, Dodge, Burn, Sponge, and airbrush. In this robust toolset, you can edit structural features of a photo, such as skin, exposure, levels, shadows, highlights, colors, and more. The features include Clone Stamp, Healing Brush, Rubber Stamp, Spot Healing Brush, Smudge, Pen Tool, Magic Wand, Lasso, Gradient Tool, Polygonal Lasso, Cut, Copy, Paste, Stroke, Zoom, and Move Tool.